# Package 'SPREDA'

November 25, 2018

<span id="page-0-0"></span>Type Package

Title Statistical Package for Reliability Data Analysis

Version 1.1

Date 2018-11-25

Author Yili Hong, Yimeng Xie, and Zhibing Xu

Maintainer Yili Hong <yilihong@vt.edu>

Depends survival, nlme

Description The Statistical Package for REliability Data Analysis (SPREDA) implements recentlydeveloped statistical methods for the analysis of reliability data. Modern technological developments, such as sensors and smart chips, allow us to dynamically track product/system usage as well as other environmental variables, such as temperature and humidity. We refer to these variables as dynamic covariates. The package contains functions for the analysis of time-to-event data with dynamic covariates and degradation data with dynamic covariates. The package also contains functions that can be used for analyzing time-toevent data with right censoring, and with left truncation and right censoring. Financial support from NSF and DuPont are acknowledged.

License GPL-2

NeedsCompilation no

Repository CRAN

Date/Publication 2018-11-25 17:50:03 UTC

# R topics documented:

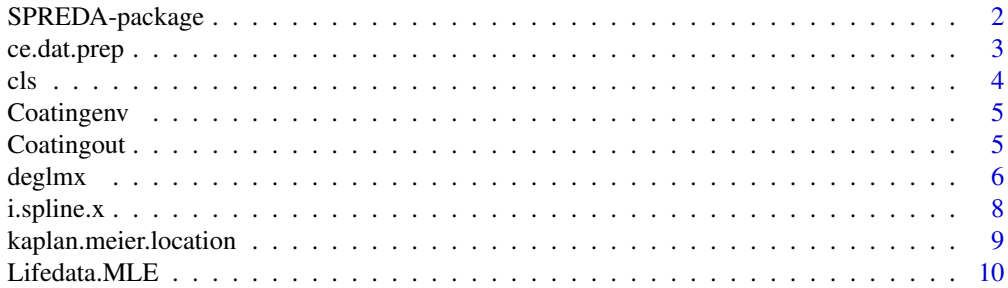

# <span id="page-1-0"></span>2 SPREDA-package

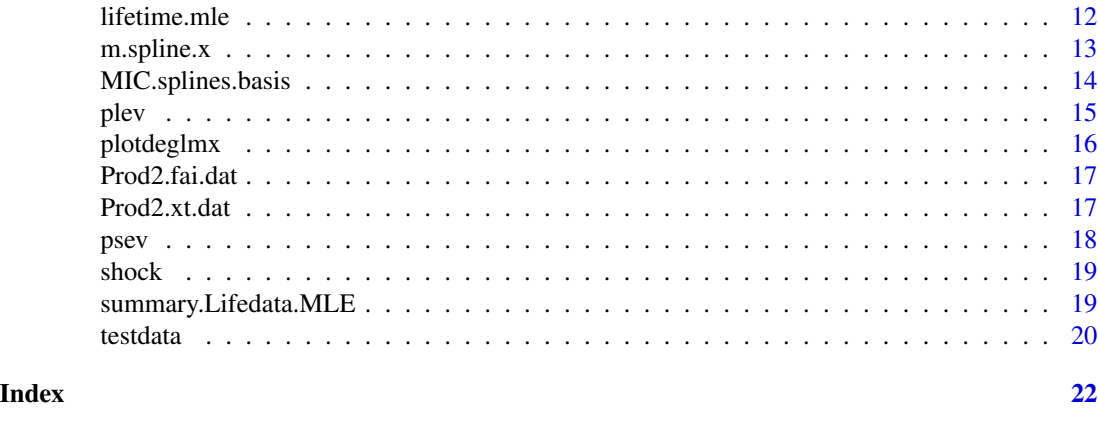

SPREDA-package *Statistical Package for Reliability Data Analysis*

# Description

The Statistical Package for REliability Data Analysis (SPREDA) implements recently-developed statistical methods for the analysis of reliability data. Modern technological developments, such as sensors and smart chips, allow us to dynamically track product/system usage as well as other environmental variables, such as temperature and humidity. We refer to these variables as dynamic covariates. The package contains functions for the analysis of time-to-event data with dynamic covariates and degradation data with dynamic covariates. The package also contains functions that can be used for analyzing time-to-event data with right censoring, and with left truncation and right censoring. Financial support from NSF and DuPont are acknowledged.

#### Details

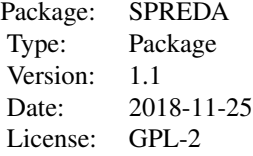

Contains functions that are useful for the analysis of reliability data.

# Author(s)

Yili Hong, Yimeng Xie, and Zhibing Xu

Maintainer: Yili Hong <yilihong@vt.edu>

#### <span id="page-2-0"></span>ce.dat.prep 3

#### References

Hong, Y., W. Q. Meeker, and J. D. McCalley (2009). Prediction of Remaining Life of Power Transformers Based on Left Truncated and Right Censored Lifetime Data. *The Annals of Applied Statistics*, Vol. 3, pp. 857-879.

Hong, Y. and Meeker, W. Q. (2010), Field-Failure and Warranty Prediction Using Auxiliary Userate Data. *Technometrics*, Vol. 52, pp. 148-159.

Hong, Y. and Meeker, W. Q. (2013), Field-Failure Predictions Based on Failure-time Data with Dynamic Covariate Information, *Technometrics*, Vol. 55, pp. 135-149.

Hong, Y. (2013), On Computing the Distribution Function for the Poisson Binomial Distribution, *Computational Statistics and Data Analysis*, Vol. 59, pp. 41-51.

Hong. Y., Y. Duan, W. Q. Meeker, D. L. Stanley, and X. Gu (2014), Statistical Methods for Degradation Data with Dynamic Covariates Information and an Application to Outdoor Weathering Data, *Technometrics*, DOI: 10.1080/00401706.2014.915891.

Meeker, W. Q. and L. A. Escobar (1998). Statistical Methods for Reliability Data. *John Wiley & Sons*.

Meeker, W. Q. and L. A. Escobar (2014). RSplida. http://www.public.iastate.edu/~stat533/.

Xu, Z., Y. Hong, and R. Jin (2014), Nonlinear General Path Models for Degradation Data with Dynamic Covariates, submitted.

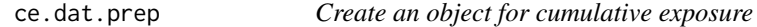

#### Description

Create a dataset with format that is suitable for analysis in the cumulative exposure model.

#### Usage

ce.dat.prep(xt.dat, failure.dat, ref\_time = NULL)

#### Arguments

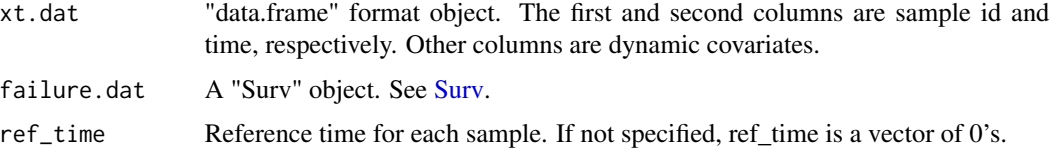

#### Value

A list of failure.dat, xt.obj and aux.inf.

It is used to estimate the parameters which have restrictions on the domain based on mixed primaldual bases algorithm.

#### Usage

cls(y, X)

# Arguments

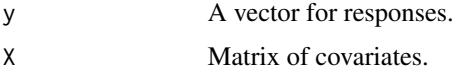

# Value

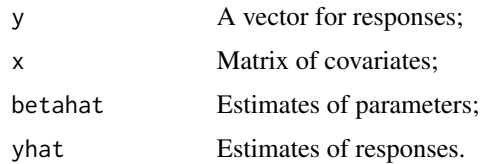

# Author(s)

Yili Hong

#### References

Fraser, D. A. S. and H. Massam (1989), A mixed primal-dual bases algorithm for regression under inequality constraints. Application to concave regression. *Scandinavian Journal of Statistics*, Vol. 16, pp. 65-74.

#### See Also

[clme](#page-5-1) and [deglmx](#page-5-2)

```
y<-sort(rnorm(100, 10, 2))
x<-cbind(runif(100, 1, 3), sort(rnorm(100, 3, 1)))
res<-cls(y, x)
```
<span id="page-3-0"></span>

<span id="page-4-0"></span>

A data frame with 36 observations and 9 variables.

#### Usage

data(Coatingenv)

# Format

SPEC\_NUM Observation id.

TIME Observation time for each id.

- UVB a dynamic covariate.
- UVA a dynamic covariate.
- VIS a dynamic covariate.
- TEMP a dynamic covariate.
- RH a dynamic covariate.
- UV a dynamic covariate.

GROUP Group for each id.

#### Source

Hong. Y., Y. Duan, W. Q. Meeker, D. L. Stanley, and X. Gu (2014), Statistical Methods for Degradation Data with Dynamic Covariates Information and an Application to Outdoor Weathering Data, *Technometrics*, DOI: 10.1080/00401706.2014.915891.

Coatingout *Dynamic covariates for coating data*

#### Description

A data frame with 36 observations and 4 variables.

# Usage

data(Coatingout)

6 deglmx

#### Format

SPEC\_NUM Observation id.

TIME Observation time for each id.

DAMAGE\_Y Response for each id.

GROUP Group for each id.

#### Source

Hong. Y., Y. Duan, W. Q. Meeker, D. L. Stanley, and X. Gu (2014), Statistical Methods for Degradation Data with Dynamic Covariates Information and an Application to Outdoor Weathering Data, *Technometrics*, DOI: 10.1080/00401706.2014.915891.

<span id="page-5-2"></span>deglmx *Functions for estimating parameters in the linear/nonlinear mixed models with dynamic covariates.*

# <span id="page-5-1"></span>Description

Functions for estimating parameters in the linear/nonlinear mixed models with dynamic covariates. Those dynamic covariates will have restricted-shape effects such as monotonic increasing, decreasing or quadratic shape.

# Usage

```
deglmx(fixed, data, dyn.data, id, time, random = NULL, linear = TRUE, ytrend,
splinetrend = NULL, splinetype = NULL, degree = NULL, knots = NULL,
weights = NULL, subset = NULL, start, maxiter = 10, method = "BFGS", \ldots)
```
# Arguments

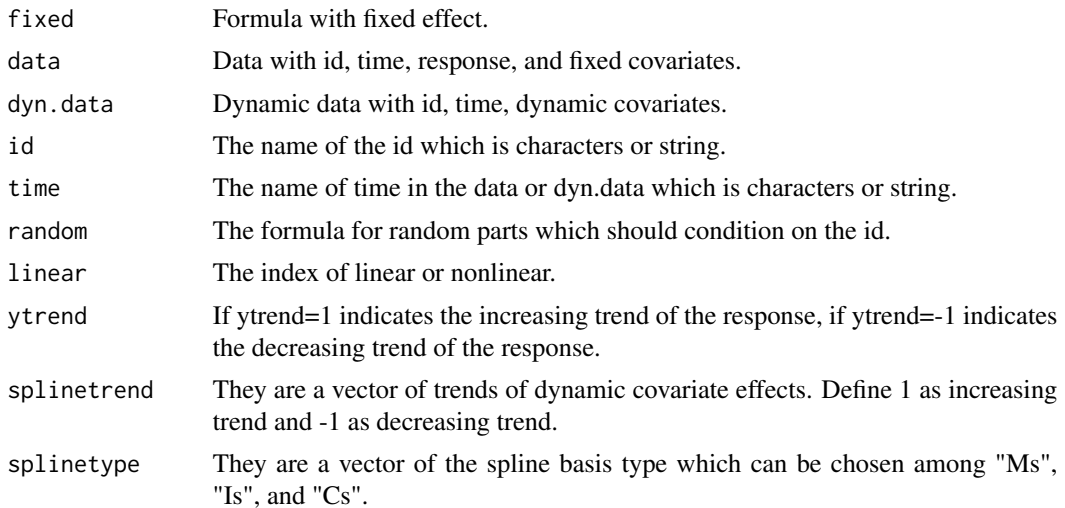

<span id="page-5-0"></span>

#### <span id="page-6-0"></span>deglmx  $\sim$  7

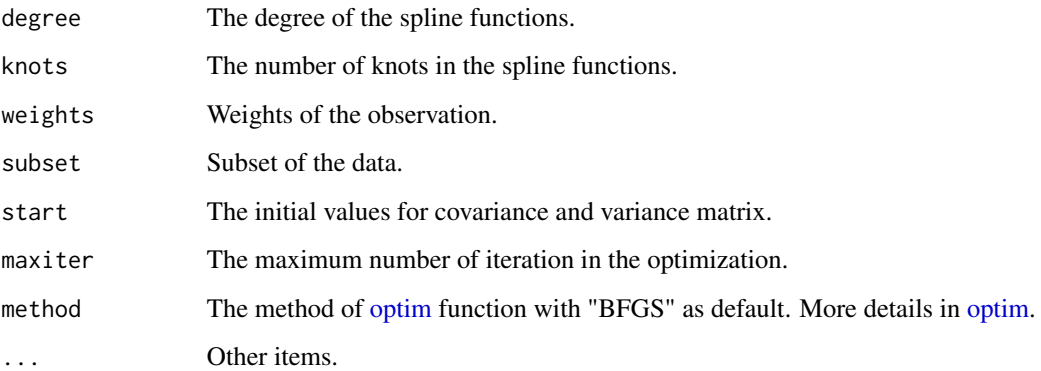

# Value

The returned outputs belong to class of "deglmx". list(type = type, fit = fit, dat = dat.obj, dyn.mat  $=$  cov.mat.tmp, ytrend  $=$  ytrend, dyncovnames  $=$  dyncovnames, dyn.data  $=$  dyn.data, beta.index  $=$  $beta.index, call = mfun)$ 

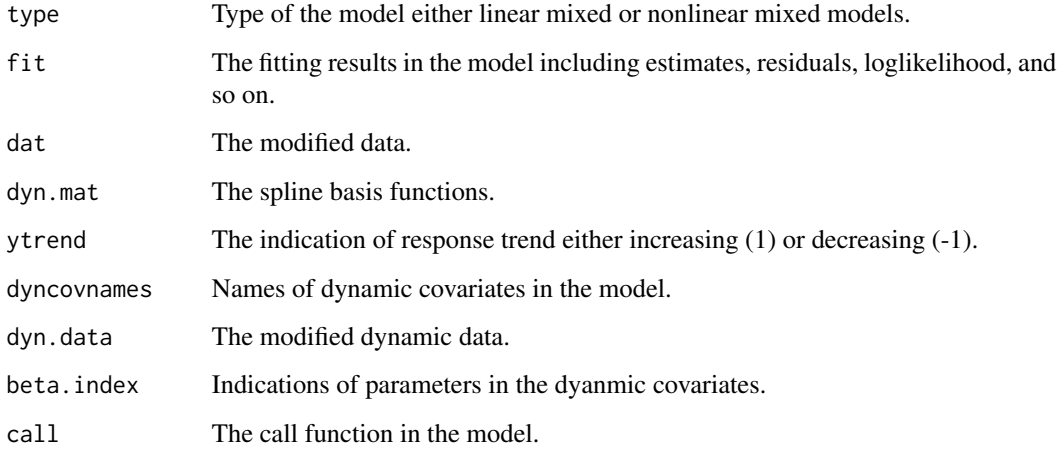

# Note

For the nonlinear model, we currently only implement one specific nonlinear relationship.

# Author(s)

Yili Hong

#### References

Hong. Y., Y. Duan, W. Q. Meeker, D. L. Stanley, and X. Gu (2014), Statistical Methods for Degradation Data with Dynamic Covariates Information and an Application to Outdoor Weathering Data, *Technometrics*, DOI: 10.1080/00401706.2014.915891.

# Examples

data(Coatingenv) data(Coatingout)

```
fit=deglmx(DAMAGE_Y~UV+RH+TEMP, data=Coatingout, dyn.data=Coatingenv,
          id="SPEC_NUM", time="TIME", random=~TIME|SPEC_NUM, linear=TRUE, ytrend=-1,
         splinetrend=c(-1, -1, -1), splinetype=c("Is", "Cs", "Is"), degree=c( 3, 3, 3),
        knots=c(4, 4, 4), weights=NULL, subset=NULL, start=c(0.017, 0.0013, -0.404, 0.0176),
          maxiter=10, method='BFGS')
fit=deglmx(DAMAGE_Y~G/(1+exp(-log(UV+RH+TEMP)/H)), data=Coatingout, dyn.data=Coatingenv,
          id="SPEC_NUM", time="TIME", random=~G+H|SPEC_NUM, linear=FALSE, ytrend=-1,
          splinetrend=c(1, 1, 1), splinetype=c("Is", "Cs", "Is"), degree=c( 3, 3, 3),
```

```
knots=c(4, 4, 4), weights=NULL, subset=NULL, start=c(0.1, 0.1, -0.5, 0.01),
maxiter=4)
```
<span id="page-7-1"></span>i.spline.x *i\_spline basis*

#### Description

Create the i\_th splines basis for I\_splines basis or C\_splines basis

#### Usage

i.spline.x(xx, tt, i, k, delta =  $1e-04$ ,  $Cs = F$ )

### Arguments

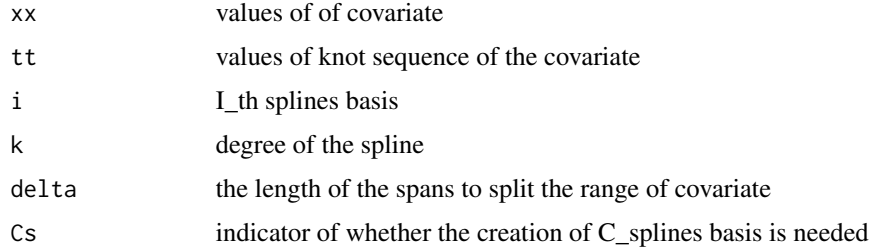

# Details

Creation of the i\_th splines basis for I\_splines basis or C\_splines basis

# Value

i.spline.x returns a vector of i\_th splines basis for covariate values xx in knots i and degree k

<span id="page-7-0"></span>

# <span id="page-8-0"></span>kaplan.meier.location 9

#### Author(s)

Yili Hong

#### References

Hong. Y., Y. Duan, W. Q. Meeker, D. L. Stanley, and X. Gu (2014), Statistical Methods for Degradation Data with Dynamic Covariates Information and an Application to Outdoor Weathering Data, *Technometrics*, DOI: 10.1080/00401706.2014.915891.

#### See Also

[m.spline.x](#page-12-1)

# Examples

```
i.spline.x(xx=runif(20), tt=c(0, 0, 0, 0.3, 0.6, 0.8, 1, 1, 1 ), i=3, k=3,
delta = 1e-04, Cs = FALSEi.spline.x(xx=runif(20), tt=c(0, 0, 0, 0.3, 0.6, 0.8, 1, 1, 1 ), i=3, k=3,
delta = 1e-04, Cs = TRUE)
```
kaplan.meier.location *Kaplan-Meier Location*

#### Description

Calculate the location of Kaplan-Meier estimator.

#### Usage

kaplan.meier.location(fit)

#### Arguments

fit [survfit](#page-0-0) object.

#### Value

xloc, yloc x, y locations.

#### Author(s)

Yili Hong

```
require(survival)
fit \le survfit(Surv(time, status) \sim x, data = aml)
kaplan.meier.location(fit)
```
<span id="page-9-1"></span><span id="page-9-0"></span>

Fit parametric models (based on log-location-scale family of distributions) to right censored and/or left truncated data, with (dynamic) covariates.

#### Usage

```
Lifedata.MLE(formula, data, xt.dat = NULL, dist, method = "BFGS",
subset, truncation, na.action, weights, ref_time = NULL, starts = NULL, ...)
```
# Arguments

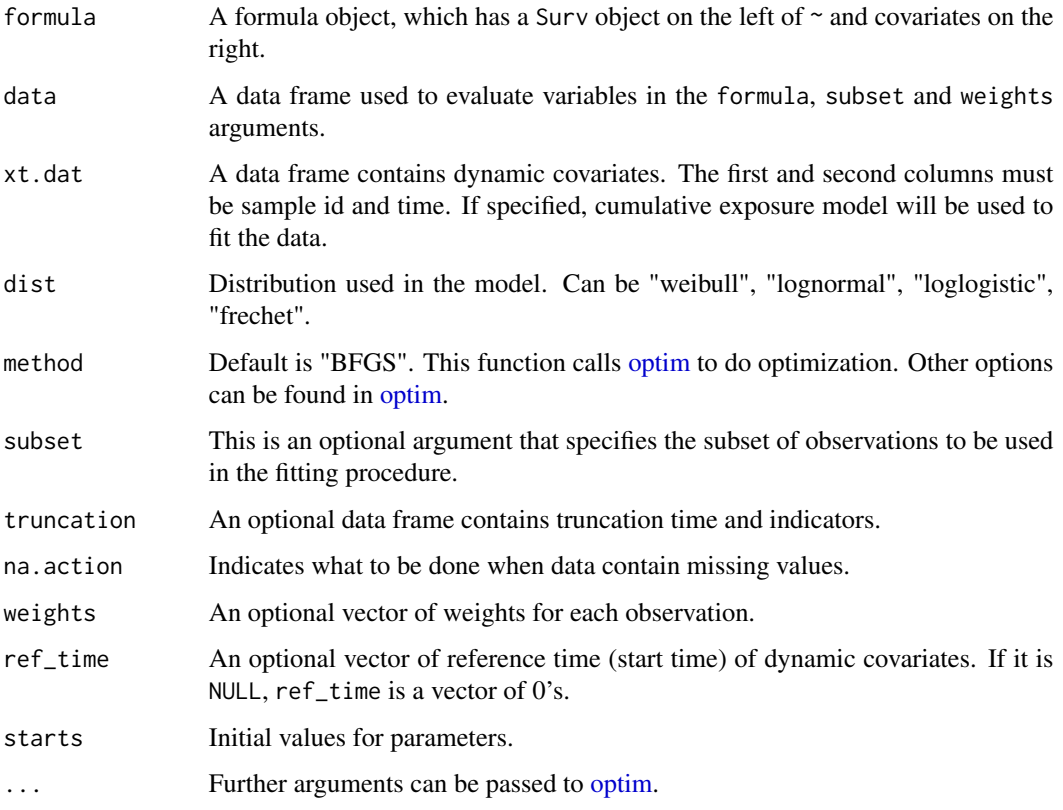

# Details

The default method for choosing start values can sometimes failed, the user may need to try several start values to make the function work.

#### <span id="page-10-0"></span>Lifedata.MLE 11

## Value

This function returns an object of class "Lifedata.MLE". An "Lifedata.MLE" object is a list of

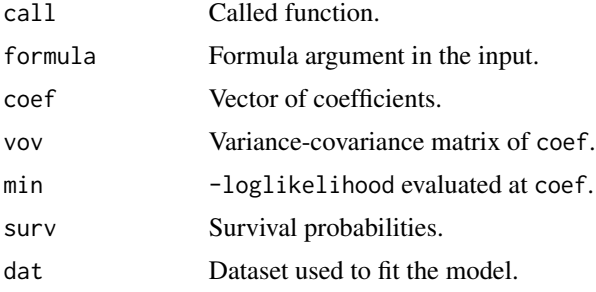

#### Author(s)

Yili Hong

#### References

Yili Hong and William Q. Meeker. Field-Failure Predictions Based on Failure-Time Data With Dynamic Covariate Information. *Technometrics*, 55(2), 135–149, 2013.

#### See Also

[Surv,](#page-0-0) [optim,](#page-0-0) [summary.Lifedata.MLE.](#page-18-1) See methods(class="Lifedata.MLE") for all the functions related to "Lifedata.MLE" object.

```
#################################################################
### right censored data
data(shock)
res1=Lifedata.MLE(Surv(Distance, Censor)~1, data=shock, dist="weibull")
res1
summary(res1)
res2=Lifedata.MLE(Surv(Distance, Censor)~1, data=shock, dist="lognormal")
res2
summary(res2)
#################################################################
### left truncated right censoring data
data(testdata)
test=Lifedata.MLE(Surv(truncation.age, age, failure)~1, data=testdata,dist="weibull",
method="Nelder-Mead", subset=(group=="MC_Old"))
summary(test)
```

```
#################################################################
### dynamix covariates
data(Prod2.xt.dat)
```

```
data(Prod2.fai.dat)
test=Lifedata.MLE(Surv(failure.time, delta)~1, data=Prod2.fai.dat,xt.dat=Prod2.xt.dat,
starts=c(12, 3.5, log(2)), dist="weibull")
summary(test)
```
lifetime.mle *Calculate MLE for Lifetime Distribution*

# Description

Calculate MLE for samples from lifetime distribution, e.g., Weibull distribution. The observations can be complete or censored.

#### Usage

```
lifetime.mle(dat, minusloglik, starts, method = "BFGS", hessian = TRUE,...)
```
# Arguments

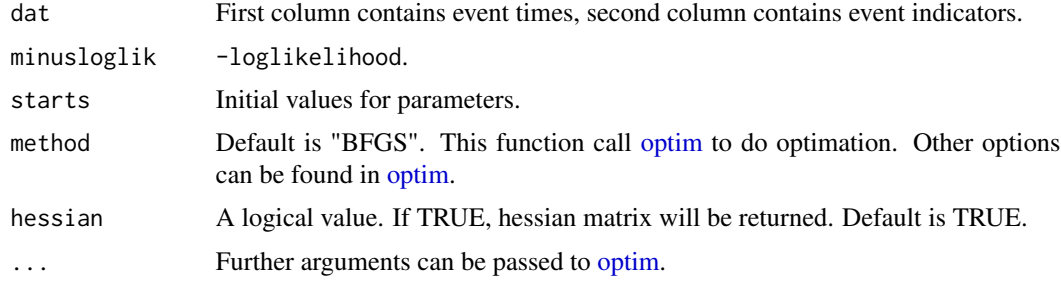

# Value

A list of

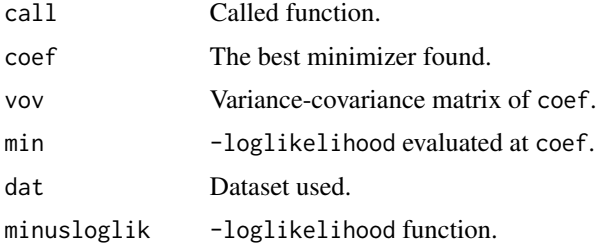

# Author(s)

Yili Hong

<span id="page-11-0"></span>

# <span id="page-12-0"></span>m.spline.x 13

## See Also

[optim](#page-0-0)

#### Examples

```
#censored samples from Weibull distribution
dat=cbind(c(1.1,2,3.6,4,5.3,7,7,7), c(1,1,1,1,1,0,0,0))
res=lifetime.mle(dat, minusloglik=miniusloglik.sev, starts=c(0,1))
res$coef #return \eqn{u, log(\sigma)}
```
<span id="page-12-1"></span>m.spline.x *M\_splines basis*

#### Description

Creation of M\_splines basis

#### Usage

m.spline.x(x, tt, i, k)

# Arguments

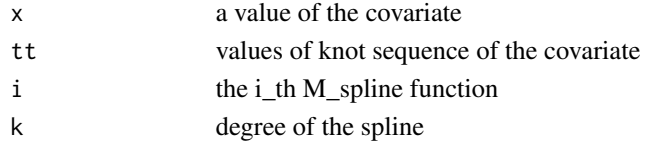

# Value

m.spline.x returns a value of M\_spline basis value for x in i\_th spline degree of k

# Author(s)

Yili Hong

### References

Hong. Y., Y. Duan, W. Q. Meeker, D. L. Stanley, and X. Gu (2014), Statistical Methods for Degradation Data with Dynamic Covariates Information and an Application to Outdoor Weathering Data, *Technometrics*, DOI: 10.1080/00401706.2014.915891.

#### See Also

[i.spline.x](#page-7-1)

```
m.spline.x(x=0.3, tt=c(0, 0, 0, 0.3, 0.6, 0.8, 1, 1, 1 ), i=2, k=3)
```
<span id="page-13-0"></span>MIC.splines.basis *Splines basis functions*

# Description

Creation splines basis for M\_splines, I\_splines and C\_splines

# Usage

```
MIC.splines.basis(x, df = NULL, knots = NULL, boundary.knots = NULL,
type = "Ms", degree = 3, delta = 0.01, eq.alloc = F)
```
# Arguments

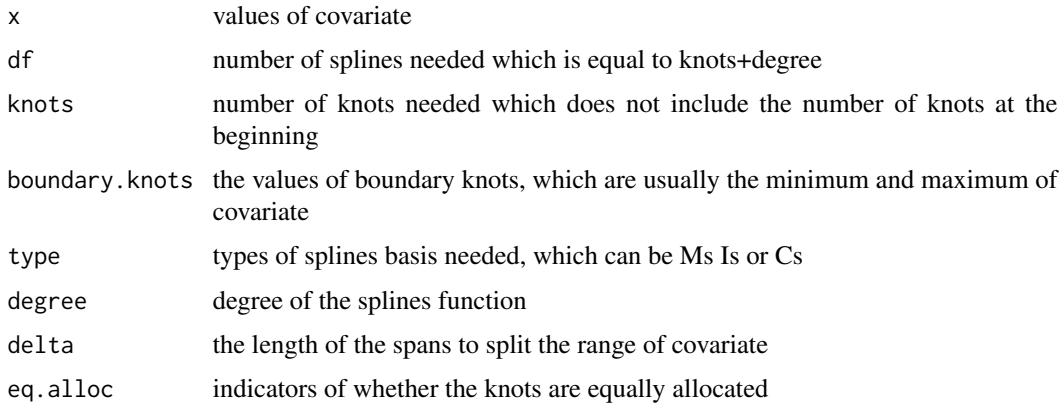

# Value

list(mat=mat,x=x, df=df, knots=knots,boundary.knots=boundary.knots, type=type,degree=degree,delta=delta)

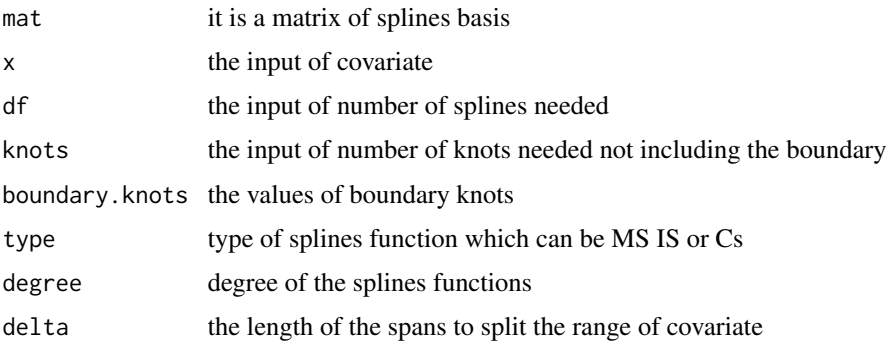

# Author(s)

Yili Hong

#### <span id="page-14-0"></span>plev the state of the state of the state of the state of the state of the state of the state of the state of the state of the state of the state of the state of the state of the state of the state of the state of the state

#### References

Hong. Y., Y. Duan, W. Q. Meeker, D. L. Stanley, and X. Gu (2014), Statistical Methods for Degradation Data with Dynamic Covariates Information and an Application to Outdoor Weathering Data, *Technometrics*, DOI: 10.1080/00401706.2014.915891.

#### See Also

[i.spline.x,](#page-7-1) [m.spline.x](#page-12-1)

# Examples

```
MIC.splines.basis(x=runif(20), df = NULL, knots = 3, boundary.knots = NULL,
    type = "Ms", degree = 4, delta = 0.01, eq.alloc = FALSE)
```
<span id="page-14-1"></span>plev *The Standard Largest Extreme Value Distribution*

#### <span id="page-14-2"></span>Description

The cdf, pdf, quantile function, and random number generation for the standard largest extreme value distribution.

#### Usage

plev(z) dlev(z) qlev(p) rlev(n)

#### Arguments

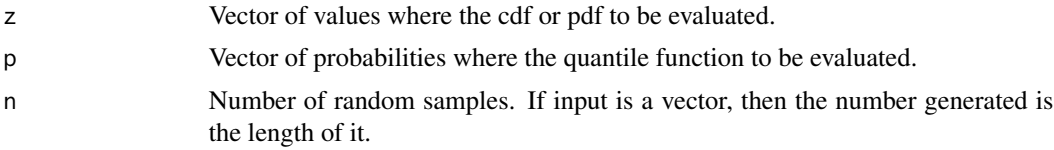

#### Value

plev returns cdf, dlev returns pdf, qlev returns quantiles, and rlev returns random samples.

#### Author(s)

Yili Hong

# See Also

[psev,](#page-17-1) [dsev,](#page-17-2) [qsev,](#page-17-2) [rsev.](#page-17-2)

## Examples

```
\n  <i>plev</i>(c(2,3))dlev(c(2,3))
qlev(0.1)
rlev(10)
```
plotdeglmx *Plot function for the class of "deglmx".*

#### Description

Plots of dynamic covariates and fitting of the model in the class of "deglmx".

#### Usage

plotdeglmx(x, type)

#### Arguments

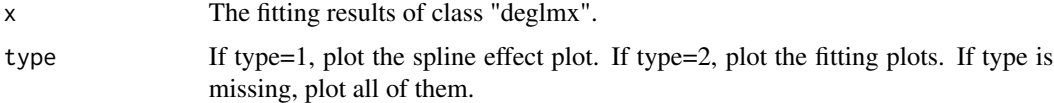

# Author(s)

Yili Hong

#### See Also

# [deglmx](#page-5-2)

```
data(Coatingenv)
data(Coatingout)
```

```
fit=deglmx(DAMAGE_Y~UV+RH+TEMP, data=Coatingout, dyn.data=Coatingenv,
          id="SPEC_NUM", time="TIME", random=~TIME|SPEC_NUM, linear=TRUE, ytrend=-1,
         splinetrend=c(-1, -1, -1), splinetype=c("Is", "Cs", "Is"), degree=c( 3, 3, 3),
        knots=c(4, 4, 4),weights=NULL, subset=NULL,start=c(0.017,0.0013,-0.404,0.0176),
         maxiter=10, method='BFGS')
plotdeglmx(x=fit)
plotdeglmx(x=fit, type=1)
plotdeglmx(x=fit, type=1)
```
<span id="page-15-0"></span>

<span id="page-16-0"></span>

A data frame with 1800 observations and 3 variables.

#### Usage

data(Prod2.fai.dat)

#### Format

failure.time a numeric vector delta a numeric vector

ce a numeric vector

# Source

Hong, Y. and W. Q. Meeker (2013). Field-Failure Predictions Based on Failure-Time Data With Dynamic Covariate Information. *Technometrics*, 55(2), 135–149.

Prod2.xt.dat *Dataset of covariate information of Produce 2.*

# Description

A data frame with 80552 observations and 3 variables.

#### Usage

data(Prod2.xt.dat)

#### Format

id a numeric vector of sample ids.

time a numeric vector of time.

x1 a numeric vector of dynamic covariate x1.

#### Source

Yili Hong and William Q. Meeker. Field-Failure Predictions Based on Failure-Time Data With Dynamic Covariate Information. *Technometrics*, 55(2), 135–149, 2013.

<span id="page-17-2"></span><span id="page-17-1"></span><span id="page-17-0"></span>

The cdf, pdf, quantile function, and random number generation for the standard smallest extreme value distribution.

#### Usage

psev(z) dsev(z) qsev(p) rsev(n)

# Arguments

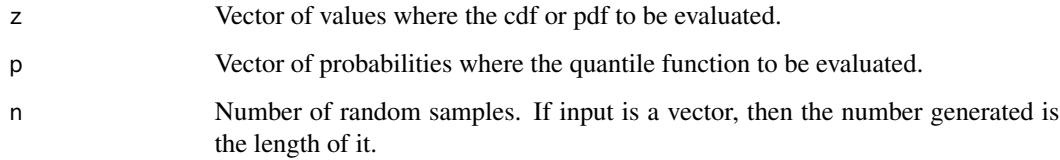

#### Value

psev returns cdf, dsev returns pdf, qsev returns quantiles, and rsev returns random samples.

# Author(s)

Yili Hong

# See Also

[plev,](#page-14-1) [dlev,](#page-14-2) [qlev,](#page-14-2) [rlev.](#page-14-2)

# Examples

psev(c(2,3)) dsev(c(2,3)) qsev(0.1) rsev(10)

<span id="page-18-0"></span>

A data frame with 38 observations and 3 variables.

#### Usage

data(shock)

# Format

Distance a numeric vector

Mode a factor with levels Censored Mode1 Mode2

Censor a numeric vector

# Source

Meeker, W. Q. and L. A. Escobar. Statistical Methods for Reliability Data. *John Wiley & Sons*, 1998.

<span id="page-18-1"></span>summary.Lifedata.MLE *Summaries of "Lifedata.MLE" Object*

# Description

These functions summaries a "Lifedata.MLE" object.

# Usage

## S3 method for class 'Lifedata.MLE' summary(object, ...)

# Arguments

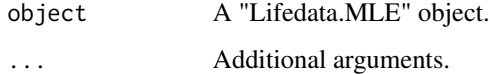

# <span id="page-19-0"></span>Value

summary.Lifedata.MLE returns an object of class "summary.Lifedata.MLE", which is a list of

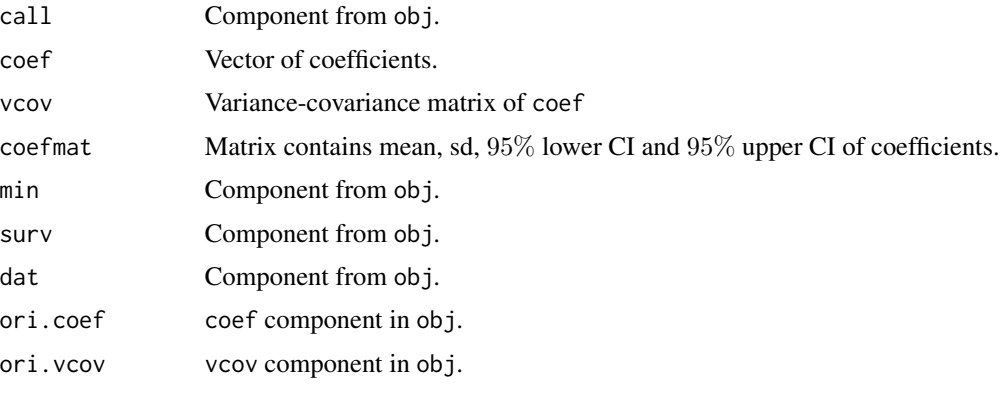

# See Also

[Lifedata.MLE](#page-9-1)

testdata *Testdata*

# Description

This dataset involves left truncation and right censoring.

#### Usage

data(testdata)

#### Format

A data frame with 710 observations on the following 9 variables.

age a numeric vector

failure a numeric vector

manufacture.year a numeric vector

manufacturer a factor with levels MA MB MC MD ME Other

cooling a factor with levels FIFE NIFE NINE Unknown

insulation a factor with levels d55 d65

truncation a numeric vector

truncation.age a numeric vector

group a factor with levels MA\_New MB\_Old MC.ME.Other\_New MC\_Old MD\_Old ME\_Old Other\_Old

testdata 21

# Source

Hong, Y., W. Q. Meeker, and J. D. McCalley. Prediction of Remaining Life of Power Transformers Based on Left Truncated and Right Censored Lifetime Data . *The Annals of Applied Statistics*, 3(2), 857–879, 2009.

# <span id="page-21-0"></span>**Index**

∗Topic C\_splines basis i.spline.x, [8](#page-7-0) ∗Topic I\_splines basis i.spline.x, [8](#page-7-0) ∗Topic package SPREDA-package, [2](#page-1-0) ce.dat.prep, [3](#page-2-0) clme, *[4](#page-3-0)* clme *(*deglmx*)*, [6](#page-5-0) cls, [4](#page-3-0) Coatingenv, [5](#page-4-0) Coatingout, [5](#page-4-0) coef.deglmx.MLE *(*deglmx*)*, [6](#page-5-0) coef.Lifedata.MLE *(*Lifedata.MLE*)*, [10](#page-9-0) coefinitial.ftn *(*deglmx*)*, [6](#page-5-0) data.pre.fun *(*deglmx*)*, [6](#page-5-0) deglmx, *[4](#page-3-0)*, [6,](#page-5-0) *[16](#page-15-0)* dlev, *[18](#page-17-0)* dlev *(*plev*)*, [15](#page-14-0) dsev, *[15](#page-14-0)* dsev *(*psev*)*, [18](#page-17-0) getCov *(*deglmx*)*, [6](#page-5-0) getnames *(*deglmx*)*, [6](#page-5-0) getRanName *(*deglmx*)*, [6](#page-5-0) i.spline.x, [8,](#page-7-0) *[13](#page-12-0)*, *[15](#page-14-0)* kaplan.meier.location, [9](#page-8-0) Lifedata.MLE, [10,](#page-9-0) *[20](#page-19-0)* lifetime.mle, [12](#page-11-0)

m.spline.x, *[9](#page-8-0)*, [13,](#page-12-0) *[15](#page-14-0)* match.dat.fun *(*deglmx*)*, [6](#page-5-0) MIC.splines.basis, [14](#page-13-0) miniusloglik.ce.xt.lev *(*Lifedata.MLE*)*, [10](#page-9-0)

logLik.Lifedata.MLE *(*Lifedata.MLE*)*, [10](#page-9-0)

miniusloglik.ce.xt.logis *(*Lifedata.MLE*)*, [10](#page-9-0) miniusloglik.ce.xt.norm *(*Lifedata.MLE*)*, [10](#page-9-0) miniusloglik.ce.xt.sev *(*Lifedata.MLE*)*, [10](#page-9-0) miniusloglik.lev.wts *(*Lifedata.MLE*)*, [10](#page-9-0) miniusloglik.logis.wts *(*Lifedata.MLE*)*, [10](#page-9-0) miniusloglik.normal.wts *(*Lifedata.MLE*)*, [10](#page-9-0) miniusloglik.sev *(*lifetime.mle*)*, [12](#page-11-0) miniusloglik.sev.wts *(*Lifedata.MLE*)*, [10](#page-9-0) minus.log.lik.nlme *(*deglmx*)*, [6](#page-5-0) minus.loglik.lme *(*deglmx*)*, [6](#page-5-0) mle.obj.to.fit.obj *(*deglmx*)*, [6](#page-5-0)

optim, *[7](#page-6-0)*, *[10](#page-9-0)[–13](#page-12-0)* optim.ftn.2 *(*deglmx*)*, [6](#page-5-0) optim.step1.2 *(*deglmx*)*, [6](#page-5-0) optim.step2.2 *(*deglmx*)*, [6](#page-5-0)

plev, [15,](#page-14-0) *[18](#page-17-0)* plot.MICsplines *(*deglmx*)*, [6](#page-5-0) plotdeglmx, [16](#page-15-0) print.deglmx *(*deglmx*)*, [6](#page-5-0) print.Lifedata.MLE *(*Lifedata.MLE*)*, [10](#page-9-0) print.summary.Lifedata.MLE *(*summary.Lifedata.MLE*)*, [19](#page-18-0) Prod2.fai.dat, [17](#page-16-0) Prod2.xt.dat, [17](#page-16-0) psev, *[15](#page-14-0)*, [18](#page-17-0) Px *(*deglmx*)*, [6](#page-5-0)

qlev, *[18](#page-17-0)* qlev *(*plev*)*, [15](#page-14-0) qsev, *[15](#page-14-0)* qsev *(*psev*)*, [18](#page-17-0)

rlev, *[18](#page-17-0)*

#### $I<sub>N</sub>DEX$  23

rlev *(*plev *)* , [15](#page-14-0) rsev , *[15](#page-14-0)* rsev *(*psev *)* , [18](#page-17-0)

shock , [19](#page-18-0) SPREDA *(*SPREDA-package *)* , [2](#page-1-0) SPREDA-package , [2](#page-1-0) sqrt\_mat *(*deglmx *)* , [6](#page-5-0) summary.Lifedata.MLE , *[11](#page-10-0)* , [19](#page-18-0) Surv , *[3](#page-2-0)* , *[11](#page-10-0)* survfit , *[9](#page-8-0)*

testdata , [20](#page-19-0)

xmat.obj.to.xmat *(*deglmx *)* , [6](#page-5-0) xmat.to.cumsum *(*deglmx *)* , [6](#page-5-0)